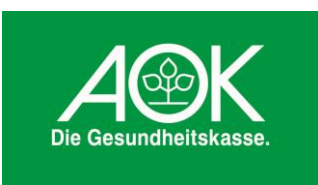

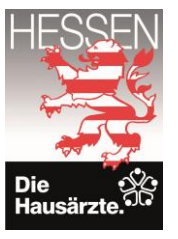

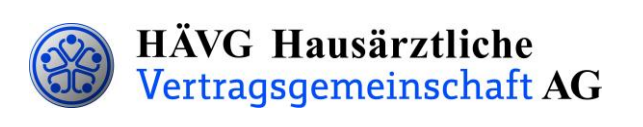

# **Leitfaden zur Patienteneinschreibung**

# **1. Einschreibung des Patienten**

Sie können Ihre Patienten in das Hausarztprogramm wahlweise per Online- oder Offline-Verfahren einschreiben.

### **Offline-Verfahren:**

- Ihr Patient erklärt seine Teilnahme an der HZV in Ihrer Hausarztpraxis. Sie informieren den Patienten über die HZV und händigen ihm die **Teilnahme- und datenschutzrechtliche Einwilligungserklärung Versicherte** aus, die ebenfalls Patienteninformationen und Informationen über den Datenschutz zum Hausarztprogramm enthält. Anschließend bitten Sie ihn sich dieses Dokument sorgfältig durchzulesen.
- Nachdem der Patient die **Teilnahme- und datenschutzrechtliche Einwilligungserklärung Versicherte** gelesen hat, legen Sie ihm das Exemplar für den Versicherten, das Exemplar für den Hausarzt und den **HZV-Beleg** zur Unterschrift vor. Bedrucken Sie den HZV-Beleg mit Hilfe Ihrer Software - **handschriftlich ausgefüllte Belege können nicht verarbeitet und somit nicht akzeptiert werden**!
- Im Anschluss versehen Sie bitte die **Teilnahme- und datenschutzrechtliche Einwilligungserklärung Versicherte** und den **HZV-Beleg** mit Ihrem Arztstempel und unterschreiben ebenfalls beide Exemplare der **Teilnahme- und datenschutzrechtlichen Einwilligungserklärung**. Danach händigen Sie bitte Ihrem Patienten das Exemplar für den Versicherten der Teilnahmeund datenschutzrechtlichen Einwilligungserklärung aus. **Ihr Exemplar verbleibt in Ihren Akten** und muss mindestens zehn Jahre aufbewahrt werden.
- Den **HZV-Beleg** senden Sie bis spätestens zum 1. Kalendertag des 2. Monats vor Beginn des folgenden Versorgungs- und Abrechnungsquartals **(1. Februar, 1. Mai, 1. August, 1. November)** an die auf dem **HZV-Beleg** angegebene Adresse. Bitte beachten Sie die Postlaufzeit.

Einen fristgemäßen Eingang und die erfolgreiche Prüfung des HZV-Beleges seitens der AOK Hessen vorausgesetzt, kann der Patient ab dem Folgequartal an der HZV teilnehmen.

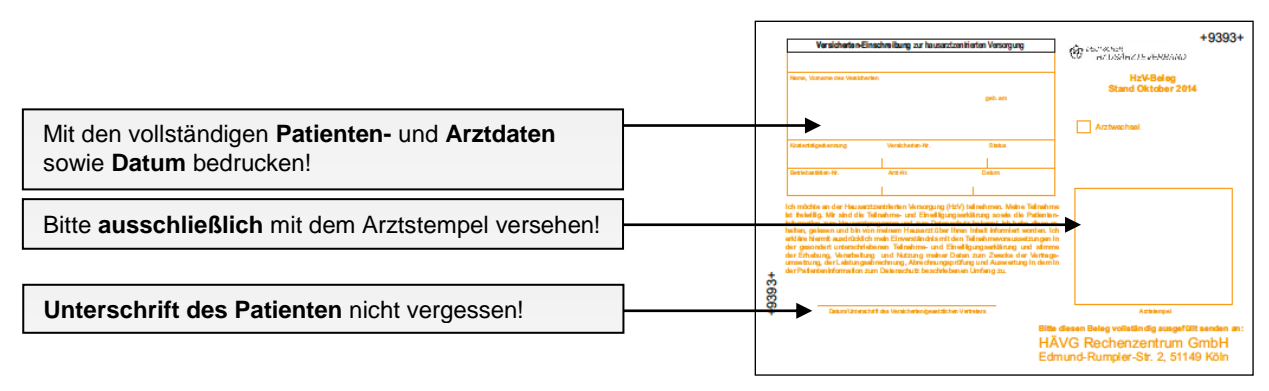

#### **HZV-Beleg**

Den vollständig ausgefüllten und unterschriebenen "HZV-Beleg" senden Sie bitte an die auf dem Beleg angegebene Adresse.

**Bitte beachten Sie unbedingt die zuvor genannten Fristen bei der Übersendung der Belege!**

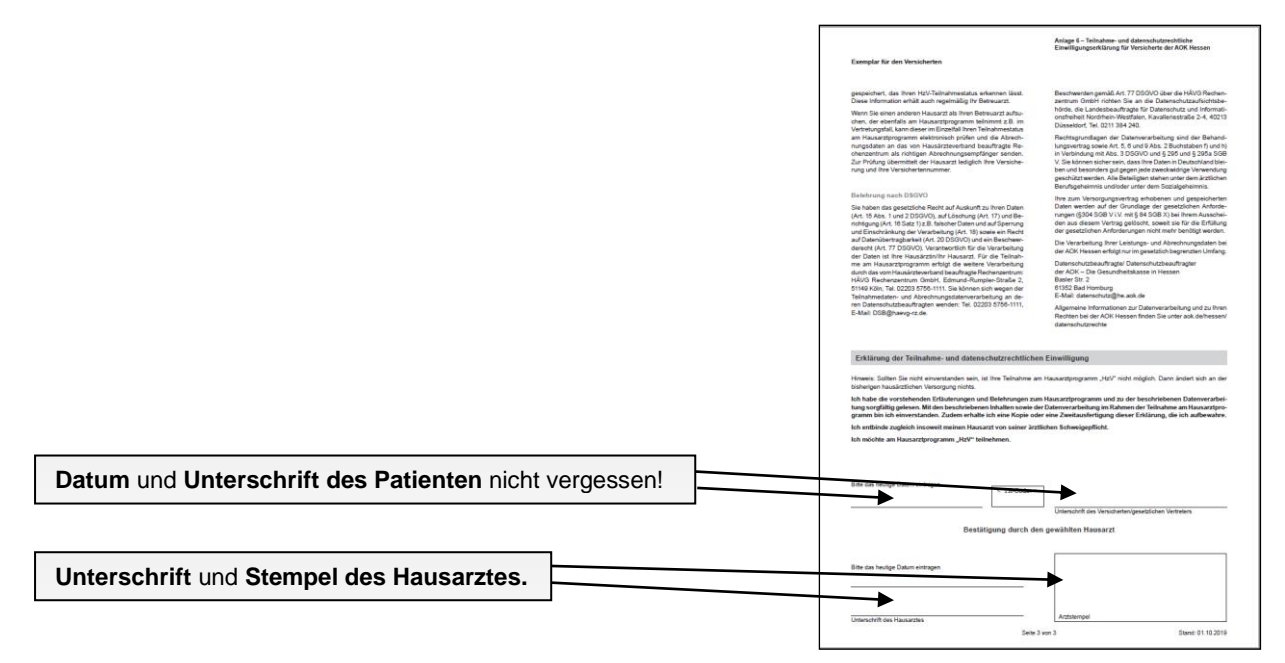

**Teilnahme- und datenschutzrechtliche Einwilligungserklärung Versicherte**

Das Exemplar für den Hausarzt der Teilnahme- und datenschutzrechtlichen Einwilligungserklärung Versicherte **verbleibt in Ihrer Praxis**. Das Exemplar für den Versicherten wird dem Patienten ausgehändigt.

### **Online-Verfahren:**

Sobald Sie Ihre aktuelle Vertragssoftware mit integriertem HZV-Modul installiert sowie einen HZV-Online-Key zur sicheren Übermittlung der Daten von uns erhalten haben, können Sie Ihre Patienten online einschreiben.

Beim Online-Verfahren senden Sie bitte die in der Teilnahme- und Einwilligungserklärung Versicherter aufgeführten Daten des Patienten **online unter Angabe des patientenindividuellen TE-Codes** mittels Ihrer Vertragssoftware an das HÄVG Rechenzentrum. Den individuellen vierstelligen TE-Code finden Sie neben dem Unterschriftenfeld des Patienten auf der ausgedruckten Teilnahme-und Einwilligungserklärung Versicherter. Der Versand des HZV-Belegs an das Rechenzentrum entfällt beim Online-Verfahren. Alle anderen Schritte sind analog des Offline-Verfahrens durchzuführen.

## **2. Abrechnung der an der HZV teilnehmenden Versicherten**

- Die AOK Hessen prüft die übermittelten HZV-Belege und informiert das vom Hausärzteverband beauftragte Rechenzentrum, welcher Patient bei Ihnen im folgenden Versorgungs- und Abrechnungsquartal zur Teilnahme an der HZV berechtigt ist.
- Das Rechenzentrum teilt Ihnen daraufhin rechtzeitig vor Beginn des Versorgungs- und Abrechnungsquartals durch den **Informationsbrief Patiententeilnahmestatus** mit, für welche Patienten Sie im folgenden Versorgungs- und Abrechnungsquartal Leistungen im Rahmen der HZV erbringen und abrechnen können.